**File Converter Crack Activation Key For PC**

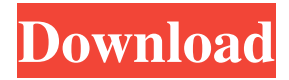

## **File Converter Crack With Keygen [Win/Mac] (Updated 2022)**

Many developers are not aware of the benefits of moving to Office 365 and they are frequently frustrated by the inability to perform quick tasks, such as linking files or getting things done. When working with Office 365, there are a number of things that you might not be aware of that can cause problems. The File Conversion tool that is available within Office 365 is an excellent tool to help you get the most out of your Office 365 experience. Convert Office documents to other Office formats - Word, Excel, PowerPoint, OneNote, and Visio Convert Office documents to PDF Easily convert Office files to PDF format How to use the Office conversion tool: This tool is super easy to use. You can view files and select to convert or add files to the conversion list. Conversion tool allows you to save a copy of the original document. It does not alter the original document, just copies the original to a new location. In the Microsoft Office 365 service, it is possible to upload or download files from SharePoint using the SharePoint Web service. However, it is often better to use the Open XML format (a subset of the Xmla format). The XML format is a much more powerful XML format than the HTML format. This allows the program to upload files that can contain a lot of data. You can read more about XML in the documentation. What files can be converted to the Open XML format? The Open XML format is the standard for XML files used within Microsoft Office and can be used for a variety of applications. However, the XML files that are supported by the Open XML format are limited. The Open XML format can support many of the XML files that are supported by the HTML format. However, there are some documents that have proprietary XML files that cannot be converted to the Open XML format. It is important to remember that all XML files within a directory cannot be converted to the Open XML format. This means that if there are a lot of files in a single directory and you want to convert them all to the Open XML format, you need to save them in a separate directory. How to convert files to Open XML format using the Open XML SDK? The Open XML SDK is a series of APIs that are used to write code to convert files to the Open XML format. The SDK is an API that allows you to add new commands to the Office XML or convert existing commands to the Open XML format. You can use the

## **File Converter Crack + [32|64bit]**

Files to Import: You can import the data from a TXT, CSV, FSV, or DAT file. The CSV format is CSV with headers and contains the information for the files such as "name of the file, data type (ASCII, Binary), signal frequency, and the signal delimiter". The CSV files are imported in ASCII format. Options: You can choose the frequency range for the input files by using the Options button. In the Options window, you can specify the frequency range and the number of samples (samples/sec) of the input file. You can also set the number of samples to be ignored as well as the number of samples to include in the ASCII file. Output: You can save the ASCII file or the CSV file to a specified folder. You can also delete the original file. How to use it: Simply double-click on the "CSV Files to ASCII Converter.exe" icon to launch the program. Press Ctrl+F1 to open the Options window. Select the first option, choose the data type and the signal frequency. Press Ctrl+F2 to open the second window. Specify the signal type and choose the file location. Select the format file (converted file) and the original file. Press the "Start Converting" button to run the conversion process. Press Ctrl+F3 to close the Options window. Press Ctrl+F4 to save the results. Press Ctrl+F5 to close the program. File Converter Pro (FCP) is a small, easy-to-use, and powerful software package for converting files from any of the popular formats. It offers the most comprehensive and comprehensive features of converting files from one format to another. In short, it makes it easier to work with files that have to be converted from one format to another. File Converter Pro supports the following input and output formats: AVI, BMP, JPG, JPE, JP2, JPG, LZH, PNG, TIFF, TGA, RAR, ZIP, and more. It can convert multiple files at a time. The main features of File Converter Pro are: \* Convert files from one format to another; \* Ability to convert and convert multiple files simultaneously; \* Existing project and output options; \* Ability to save files in different file formats; \* Convert any file type including digital audio/video files; 1d6a3396d6

### **File Converter X64**

Do you want to get the best prices on SENTRO ICE BLOWER 3.0 MPI for use with your SENTRO ICE Vario appliance? You can! Right here, you can search for your nearest parts retailer to obtain the lowest prices on SENTRO ICE BLOWER 3.0 MPI for use with your SENTRO ICE Vario appliance. Compare prices, buy online and have your parts delivered to your home or office. In addition, you will also find product reviews on SENTRO ICE BLOWER 3.0 MPI. Before buying SENTRO ICE BLOWER 3.0 MPI, you should compare price, features, ratings, pros and cons, brands, models and product type of competing products. File Converter Software is a compact application designed to extract the data from a comma-separated text file and convert it to a ASCII file. The program can be used to create ASCII files that can be imported by the Visual3D biometric analysis application. You can import the data from multiple file types such as CSV, TXT, DAT or FSV in order to convert the signal information. The user can specify the delimiter and the signal frequency in order to accurately convert the data. File Converter Software Description: Do you want to get the best prices on SENTRO ICE BLOWER 3.0 MPI for use with your SENTRO ICE Vario appliance? You can! Right here, you can search for your nearest parts retailer to obtain the lowest prices on SENTRO ICE BLOWER 3.0 MPI for use with your SENTRO ICE Vario appliance. Compare prices, buy online and have your parts delivered to your home or office. In addition, you will also find product reviews on SENTRO ICE BLOWER 3.0 MPI. Before buying SENTRO ICE BLOWER 3.0 MPI, you should compare price, features, ratings, pros and cons, brands, models and product type of competing products. Do you want to get the best prices on SENTRO ICE BLOWER 3.0 MPI for use with your SENTRO ICE Vario appliance? You can! Right here, you can search for your nearest parts retailer to obtain the lowest prices on SENTRO ICE BLOWER 3.0 MPI for use with your SENTRO ICE Vario appliance. Compare prices, buy online and have your parts delivered to your home or office. In addition, you will also

#### **What's New in the?**

The app enables you to convert your files as quickly and easily as possible. Convert between any type of file, from Word, PDF, Excel, Powerpoint, Pages, TIFF, PSD, JPG, BMP, PNG and many others. Preview the output before conversion, and get immediate feedback on the progress. What's in the app: Lose time with one of the fastest converter apps out there! Transform any file type to almost any format! Overview: File Converter is the most useful app for converting any file type to any other. It allows you to convert among most of the supported

file formats, including videos, images, Excel, Word, PowerPoint, Excel, Photoshop, etc. You can convert files using one of many presets. Improve your work productivity: The app allows you to convert to any supported format or type from any file type. The list of supported formats includes RAW images, videos, audio, graphics and Microsoft Office documents (including Word, Excel, PowerPoint, etc.) Convert between almost any file types: File Converter supports converting among all supported file types. You can convert from and to almost any format (such as graphics, photos, videos, audio, Word, Excel, PowerPoint, etc.), from any file (including RAW images, videos, audio, graphics, etc.) Convert quickly and easily: Convert files using one of many presets, preview the output and get immediate feedback on the progress Concurrent conversions: You can convert files at the same time. All conversions will finish as soon as possible. Preview the output before conversion: File Converter allows you to preview the output of the conversion before it's done. You can see the progress of the conversion as it's done and make sure it's done right. Screenshots: People who viewed this item also viewed "Excellent software that will convert almost any file type to many formats." 5 star Phil [ Nov 19, 2017 ] "Excellent software that will convert almost any file type to many formats." 5 star Phil [ Nov 19, 2017 ] "Excellent software that will convert almost any file type to many formats." 5 star Phil [ Nov 19, 2017 ] "Excellent software that will convert almost any file type to many formats." 5 star Phil [ Nov 19, 2017 ] "Excellent software that will convert almost any file type to many formats." 5 star Phil [ Nov 19, 2017 ] "Excellent software that will convert almost any file type to many formats." 5 star Phil [ Nov 19, 2017 ] "Excellent software that will convert almost any file type to many formats." 5 star Phil [ Nov 19, 2017 ]

# **System Requirements For File Converter:**

OS: Windows 7/Vista/XP Processor: 2GHz Memory: 1GB HDD: 10GB free space Graphics Card: DirectX 9.0 compatible Follow us on Facebook for more info. Enjoy!Google is pushing forward with the release of the Android N Developer Preview 4, and bringing a few improvements to bear along the way. The new version of Android N is shaping up to be an interesting release for Google and its partners. While previous iterations of Android have brought a number of interesting

<https://cwiedma.wixsite.com/my/post/quickhelp-crack-32-64bit-updated-2022> <http://movingservices.us/?p=17178> <http://steamworksedmonton.com/system-info-portable-crack/> [https://beinewellnessbuilding.net/wp-content/uploads/2022/06/Emsisoft\\_Decrypter\\_for\\_Globe3.pdf](https://beinewellnessbuilding.net/wp-content/uploads/2022/06/Emsisoft_Decrypter_for_Globe3.pdf) <https://www.cad2parts.com/insert-roman-number-for-dreamweaver-free-download-x64-2022/> <https://www.herbariovaa.org/checklists/checklist.php?clid=18384> <https://djolof-assurance.com/?p=6207> <http://www.nitbusinessdirectory.com.ng/nitbusinessdirectory/advert/badog-excel-to-dxf-2022-new/> <https://herbanwmex.net/portal/checklists/checklist.php?clid=64719> <https://manevychi.com/fairstars-mp3-recorder-crack-x64/> <http://jonotartvnews.com/?p=24122> <http://www.brumasrl.com/en/libraw-0-15-0-download/> <https://foame.org/?p=4385> https://attitude.ferttil.com/upload/files/2022/06/owuouLMOF4qqipmnYDuP\_07\_f327534c50661ad483250526 [86db2c4a\\_file.pdf](https://attitude.ferttil.com/upload/files/2022/06/owuouLMQF4qqipmnYDuP_07_f327534c50661ad48325052686db2c4a_file.pdf) [https://chatinzone.com/upload/files/2022/06/H6moKICGKdp1DbDaTenH\\_07\\_f327534c50661ad48325052686](https://chatinzone.com/upload/files/2022/06/H6moKICGKdp1DbDaTenH_07_f327534c50661ad48325052686db2c4a_file.pdf) [db2c4a\\_file.pdf](https://chatinzone.com/upload/files/2022/06/H6moKICGKdp1DbDaTenH_07_f327534c50661ad48325052686db2c4a_file.pdf) [https://wakelet.com/wake/ZACyrJo6yF-JST\\_pnyZkq](https://wakelet.com/wake/ZACyrJo6yF-JST_pnyZkq) <https://praxisboerse-arbeitsmedizin.de/free-fall-cartesian-model-crack-activator-download-april-2022/> <http://orbeeari.com/?p=8355> <https://haanyaar.com/2022/06/07/ant-hill-3d-license-code-keygen-download-3264bit/> https://www.soonaradio.com//upload/files/2022/06/r8lDXMje1OFK9O66FBR7\_07\_f327534c50661ad483250 [52686db2c4a\\_file.pdf](https://www.soonaradio.com//upload/files/2022/06/r8lDXMje1OFK9Q66FBR7_07_f327534c50661ad48325052686db2c4a_file.pdf)